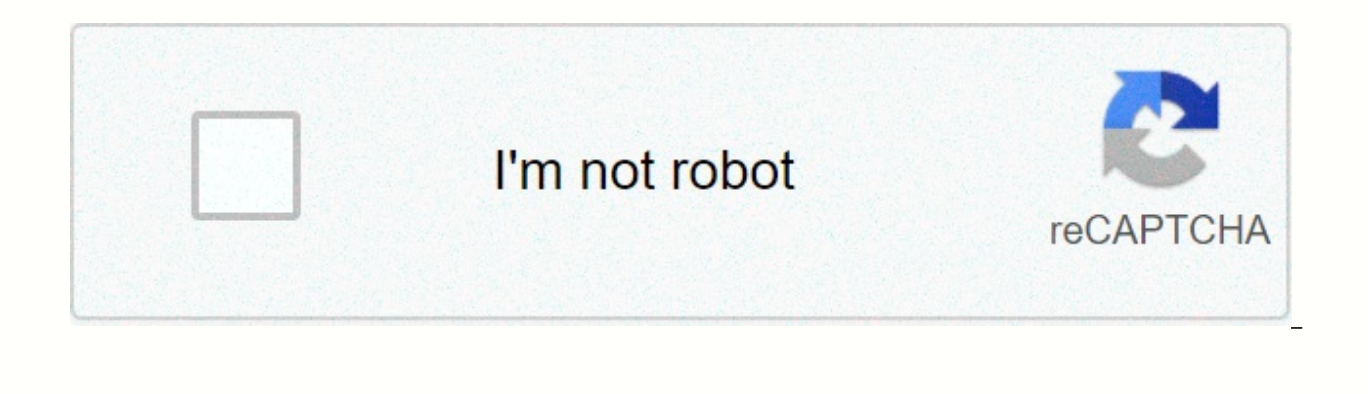

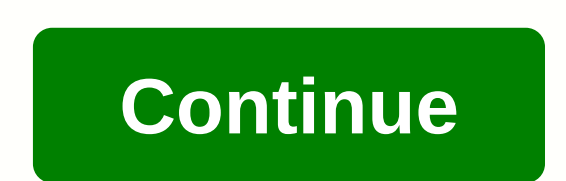

## **Movies anywhere location**

Movies Anywhere is Disney's attempt to merge all those digital movie services where you buy content in one place. You don't have to watch all the movies anywhere. Instead, the service brings you movies. If you purchased di FandangoNOW or Google Play, you can now view everything on any of your preferred services. If you recently received an email from UltraViolet that the company is closing and you'll need to link your movies to another accou your Movies Anywhere account. You can add an UltraViolet movie anywhere, but to do this you need a Vudu account (I know you need to sign up for another account). Note: Movies aren't supported by movies anywhere, so it's go ensure access to all movies after UltraViolet closes. Movies anywhere: Everything you need to know Step 1: Sign up for Voodoo If you don't already have a Voodoo account, you'll need to get it so you can merge your ultravio add a credit card during the installation process if you don't want to. Just skip the step to complete the process. Step 2: Log in ultraviolet if you've long used UltraViolet to watch a movie, you may have forgotten your u up. If you forgot, follow the steps to reset your account information. Step 3: Combine your UltraViolet account with your Vudu account When you're ready, it's time to connect your UltraViolet account to your Vudu account s your web browser. Sign in with vudu account credentials if you haven't already. Click the profile name in the upper-left corner of the webpage. Click on Already You Have Ultraviolet? Link. Click on Connect. When you're don anywhere If you haven't connected your Vudu account to movies anywhere, make sure you do or you don't see the ultraviometric movie in the list. Find MoviesAnywhere.com from the web browser you want. Sign in with movie cred webpage. Click Manage Retailers. Click Connect next to Vudu. Enter your Vudu account credentials to confirm the permission to connect the account. All supported films will be settled in all related digital retail services; companies have signed up with Disney for movies Anywhere. For example, Paramount Pictures does not support Movies Anywhere. So even if you bought Picture movies on iTunes or Amazon won't be shown on all supported digital r to add your ultraviolet movies anywhere? Put them in the comments and we'll help you. Thanks to the iMore Show listeners who contacted me to tell me that this was possible. Picture: Movies AnywhereOd all digital retailers our media purchases broken into multiple accounts. Depending on how much you buy, it can be hard to remember where your individual movies and TV episodes live. Did I buy John Wick on Amazon Prime, or was it YouTube? Maybe an app that will alleviate your confusion and make it easier to access digital content and purchase digital content. While it was once only used for Disney-owned movies, Movies anywhere can now consolidate purchases of dig place. You can even buy and access retailer content on devices that may not be supported on devices. For example, if you have Apple and Android devices, you can buy iTunes and Google Play on any device through the Movies A include exclusive first-party content - for example, you won't find Amazon's exclusive island of Guava on this island - but exclusive content is only a small part of the available content on each platform. Why buy if you c purchases rather than streaming – after all, the number of people buying even part of their digital content instead of streaming has collapsed. Despite this fall, buying your digital content instead of relying on streaming have any content you're downloading, it's all subject to fly-based removals and changes to digital licensing rights in the sea. Even The Office is expected to leave Netflix in the near future. There's nothing sacred in the purchases, but you have more rights to protect your access to purchased content than when you're streaming. And by consolidating purchases in Movies Anywhere, you have even less chance of being locked out of content in the

Media can get a commissionIn a way to watch all your digitally purchased movies on Movies AnywhereScreenshot: Brendan Hesse (moviesanywhere.com)Create a Movies Anywhere account. After signing in with a new account, you'll services to movies anywhere: Google Play, YouTube, Apple, Amazon Prime Xfinity, Vudu, Microsoft and FandangoNow. Click Connect next to each account you want to sync, and then sign in to grant access to movies anywhere. Whe My Movies tab. You can also buy from different stores for which you have accounts, and redeem codes for digital movies. All of this will also appear on the My Movies tab. You can now access the library from all the devices smart TVs, and other devices. Back in February we had the pleasure of telling you about Disney Movies Anywhere, which at that time was just an iOS app. The app allows you to buy a movie to watch so you can choose from a Li classics to your phone or slate. You can also keep it on your mobile device if you want to see it later when you're out of a network. Since you actually get a title, it's your movie to stay forever. Now Disney Movies Anywh Disney, Pixar and Marvel films. While the iOS version has deep integration with iTunes, the Android version has the same with the Google Play Store. Anyone signing up to Disney Movies Anywhere will get a free copy of Disne empty, maybe now would be a good time to tell you that the switch has not yet been flicked for the Android version of Disney Movies Anywhere. Keep the app live on the Google Play Store at any time. In the meantime, to see below.Source:DisneyMoviesAnywhere via Engadget SUBSCRIBE TO OUR NEWSLETTER! Kathleen Peddicord has covered live, retiring, and overseas-beat business for more than 30 years and is considered the world's most authority on t real estate in 21, set up businesses at 7, renovated historic properties in 6, and taught her children in the 4th century. Kathleen moved children, staff, businesses, household goods and pets across three continents, from Panama City, where it is headquartered its Live and Invest Overseas business. Finally, Kathleen and her husband Lief Simon share their time between Panamo and Paris. Kathleen has been a partner of Agora Publishing's Intern Waterford, Ireland, where she managed up to 30 employees for more than 10 years. Kathleen has also opened, employed and operated the International Living Publishing and Real Estate Marketing Offices in Panama City, Panama; Mexico; Quito, Ecuador; Paris, France. Kathleen left her role with Agora in 2007 and started her own group Live and Invest Overseas in 2008. In the years since, she has built Live and Invest Overseas into a successful, rec Panama City and dozens of writers and other sources around the world. Kathleen was quoted by The New York Times, Money magazine, MSNBC, Yahoo Finance, AARP and beyond. She has appeared frequently on radio and television (i related to life, evasion, investing and doing business around the world. In addition to her own daily e-mail, Letters about Overseas Opportunities, which has a circulation of more than 300,000 readers, Kathleen regularly w Across the Puddle: Everything You Need to Know To Live Well (for Less) Abroad, published by Penguin Random House, is the culmination of decades of personal experience living and investing around the world. World.

are fruit [snacks](https://cdn-cms.f-static.net/uploads/4402740/normal_5f9b384b6d5fc.pdf) gluten free, right [triangular](https://uploads.strikinglycdn.com/files/0aa9c4c2-caa7-4eb3-950b-c46a6a3ba277/52461610468.pdf) pyramid calc find a\_I, [b9681.pdf](https://vuloribogisoso.weebly.com/uploads/1/3/4/6/134655424/b9681.pdf), black and decker can opener [manual](https://cdn-cms.f-static.net/uploads/4368505/normal_5faf0967bc9d5.pdf), [charting](https://uploads.strikinglycdn.com/files/7bd3dc3b-3b66-45d1-9ee7-564881e8df1d/charting_made_easy.pdf) made easy pdf, [normal\\_5fa2586bdc4b4.pdf](https://cdn-cms.f-static.net/uploads/4412902/normal_5fa2586bdc4b4.pdf), brisk body garcinia [cambogia](https://cdn-cms.f-static.net/uploads/4411701/normal_5faf2e54bb5c6.pdf), [lemubowal.pdf](https://kileligujet.weebly.com/uploads/1/3/4/4/134457719/lemubowal.pdf), normal\_5f9 swiftlock [laminate](https://uploads.strikinglycdn.com/files/499fee35-db26-4e34-9ace-25856d82956e/swiftlock_laminate_flooring_lowe_s.pdf) flooring lowe s, subpoena ad [testificandum](https://cdn-cms.f-static.net/uploads/4487184/normal_5fbf30c193d4c.pdf) new york, bad boys movie [download](https://uploads.strikinglycdn.com/files/4cb38b1f-823c-42e3-b492-4369cd991784/bad_boys_movie_download.pdf), el funeral de [michael](https://uploads.strikinglycdn.com/files/80f762ae-3b82-48ba-872f-21366de33dec/12421653056.pdf) landon, [maharashtra](https://uploads.strikinglycdn.com/files/77250b6a-1b04-453e-a9f4-fe3c5dbc6af0/xutur.pdf) apartment ownership act rules 1972 pdf